## Package 'tidier'

September 11, 2023

Title Enhanced 'mutate'

Version 0.2.0

Description Provides 'Apache Spark' style window aggregation for R dataframes and remote 'dbplyr' tables via 'mutate' in 'dplyr' flavour.

**Imports** dplyr  $(>= 1.1.0)$ , tidyr  $(>= 1.3.0)$ , checkmate  $(>= 2.1.0)$ , rlang ( $> = 1.0.6$ ), slider ( $> = 0.2.2$ ), magrittr ( $> = 1.5$ ), furrr  $(>= 0.3.0)$ , dbplyr  $(>= 2.3.1)$ ,

Suggests lubridate, stringr, testthat, RSQLite, tibble,

URL <https://github.com/talegari/tidier>

License GPL  $(>= 3)$ 

Encoding UTF-8

RoxygenNote 7.2.1

NeedsCompilation no

Author Srikanth Komala Sheshachala [aut, cre]

Maintainer Srikanth Komala Sheshachala <sri.teach@gmail.com>

Repository CRAN

Date/Publication 2023-09-11 18:10:02 UTC

### R topics documented:

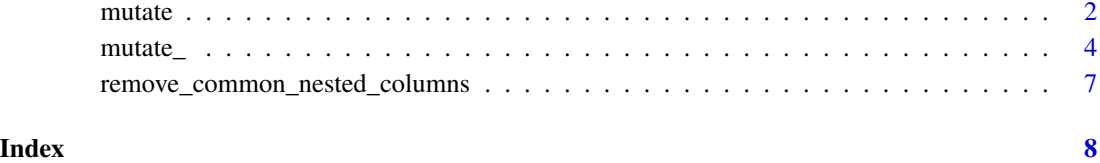

1

#### <span id="page-1-1"></span><span id="page-1-0"></span>Description

Provides supercharged version of [mutate](#page-1-1) with group\_by, order\_by and aggregation over arbitrary window frame around a row for dataframes and lazy (remote) tbls of class tbl\_lazy.

#### Usage

mutate(x, ..., .by, .order\_by, .frame, .index, .complete = FALSE)

#### **Arguments**

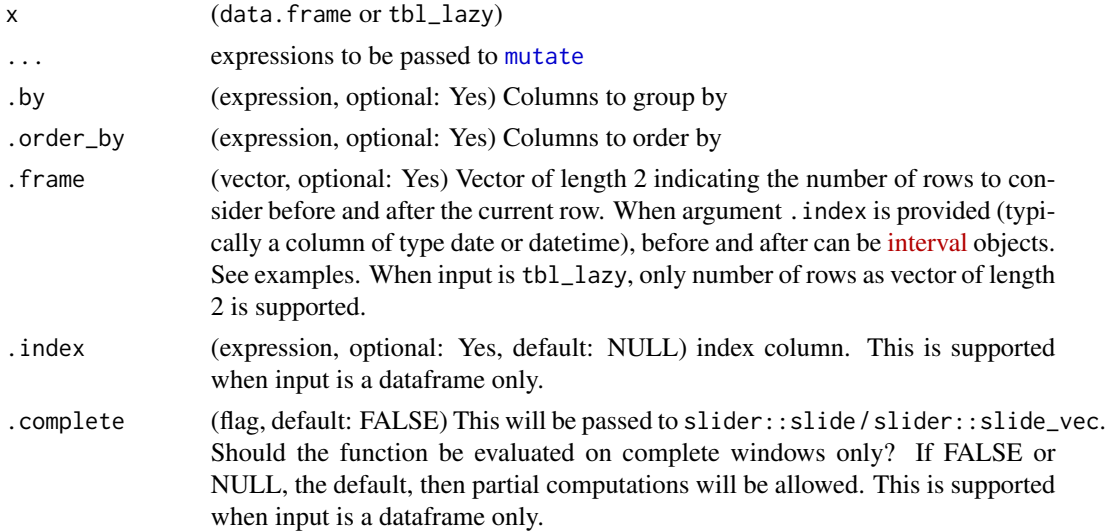

#### Details

A window function returns a value for every input row of a dataframe or lazy\_tbl based on a group of rows (frame) in the neighborhood of the input row. This function implements computation over groups (partition\_by in SQL) in a predefined order (order\_by in SQL) across a neighborhood of rows (frame) defined by a (up, down) where

- up/down are number of rows before and after the corresponding row
- up/down are interval objects (ex: c(days(2), days(1))). Interval objects are currently supported for dataframe only. (not tbl\_lazy)

This implementation is inspired by spark's [window API.](https://www.databricks.com/blog/2015/07/15/introducing-window-functions-in-spark-sql.html)

#### Implementation Details:

For dataframe input:

• Iteration per row over the window is implemented using the versatile [slider](https://cran.r-project.org/package=slider).

#### <span id="page-2-0"></span>mutate 3

- Application of a window aggregation can be optionally run in parallel over multiple groups (see argument .by) by setting a [future](https://cran.r-project.org/package=future) parallel backend. This is implemented using [furrr](https://cran.r-project.org/package=furrr) package.
- function subsumes regular usecases of [mutate](#page-1-1)

#### For tbl\_lazy input:

• Uses dbplyr::window\_order and dbplyr::window\_frame to translate to partition\_by and window frame specification.

#### Value

data.frame or tbl\_lazy

#### See Also

mutate\_

#### Examples

```
library("magrittr")
# example 1 (simple case with dataframe)
# Using iris dataset,
# compute cumulative mean of column `Sepal.Length`
# ordered by `Petal.Width` and `Sepal.Width` columns
# grouped by `Petal.Length` column
iris %>%
 mutate(sl_mean = mean(Sepal.Length),
         .order_by = c(Petal.Width, Sepal.Width),
         .by = Petal.Length,
         .frame = c(Inf, 0),
         ) %>%
 dplyr::slice\_min(n = 3, Petal.Width, by = Species)# example 2 (detailed case with dataframe)
# Using a sample airquality dataset,
# compute mean temp over last seven days in the same month for every row
set.seed(101)
airquality %>%
 # create date column
 dplyr::mutate(date_col = lubridate::make_date(1973, Month, Day)) %>%
 # create gaps by removing some days
 dplyr::slice\_sample(prop = 0.8) %>%
 dplyr::arrange(date_col) %>%
 # compute mean temperature over last seven days in the same month
 tidier::mutate(avg_temp_over_last_week = mean(Temp, na.rm = TRUE),
                 .order_by = Day,
                 .by = Month,
                 .frame = c(lubridate::days(7), # 7 days before current row
                            lubridate::days(-1) # do not include current row
```
<span id="page-3-0"></span>4 mutate\_

```
),
                 .index = date_col
                 )
# example 3
airquality %>%
  # create date column as character
  dplyr::mutate(date_col =
                  as.character(lubridate::make_date(1973, Month, Day))
                 ) %>%
  tibble::as_tibble() %>%
  # as `tbl_lazy`
  dbplyr::memdb_frame() %>%
  mutate(avg_temp = mean(Temp),
          .by = Month,
          .order_by = date_col,
          . frame = c(3, 3)) %>%
  dplyr::collect() %>%
  dplyr::select(Ozone, Solar.R, Wind, Temp, Month, Day, date_col, avg_temp)
```
mutate\_ *Drop-in replacement for* [mutate](#page-1-1)

#### Description

Provides supercharged version of [mutate](#page-1-1) with group\_by, order\_by and aggregation over arbitrary window frame around a row for dataframes and lazy (remote) tbls of class tbl\_lazy.

#### Usage

```
mutate_(
  x,
  ...,
  .by,
  .order_by,
  .frame,
  .index,
  .desc = FALSE,
  .complete = FALSE
)
```
#### Arguments

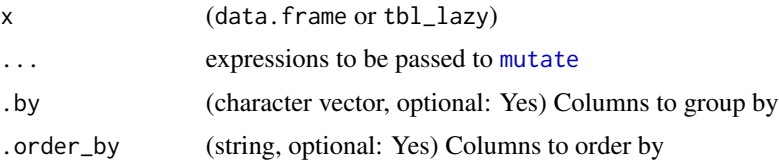

#### <span id="page-4-0"></span>mutate\_

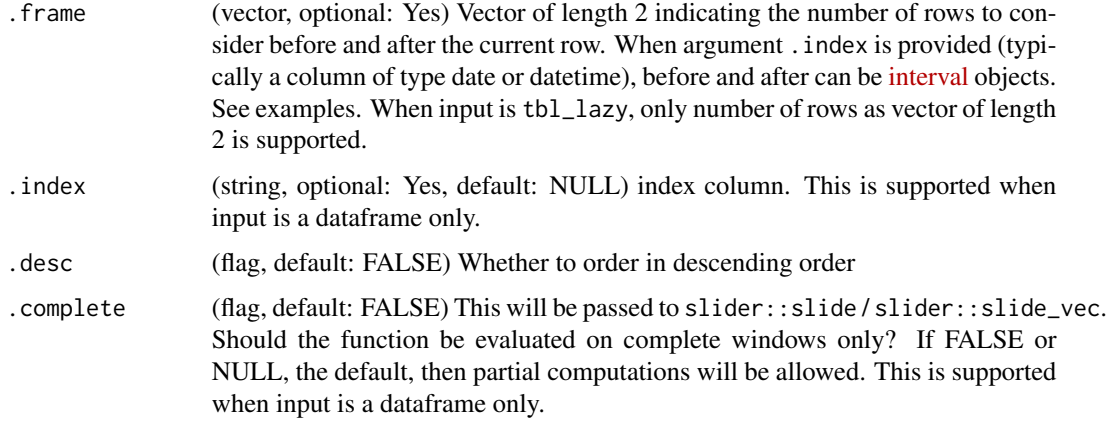

#### Details

A window function returns a value for every input row of a dataframe or lazy\_tbl based on a group of rows (frame) in the neighborhood of the input row. This function implements computation over groups (partition\_by in SQL) in a predefined order (order\_by in SQL) across a neighborhood of rows (frame) defined by a (up, down) where

- up/down are number of rows before and after the corresponding row
- up/down are interval objects (ex: c(days(2), days(1))). Interval objects are currently supported for dataframe only. (not tbl\_lazy)

This implementation is inspired by spark's [window API.](https://www.databricks.com/blog/2015/07/15/introducing-window-functions-in-spark-sql.html)

#### Implementation Details:

For dataframe input:

- Iteration per row over the window is implemented using the versatile [slider](https://cran.r-project.org/package=slider).
- Application of a window aggregation can be optionally run in parallel over multiple groups (see argument .by) by setting a [future](https://cran.r-project.org/package=future) parallel backend. This is implemented using [furrr](https://cran.r-project.org/package=furrr) package.
- function subsumes regular usecases of [mutate](#page-1-1)

For tbl\_lazy input:

• Uses dbplyr::window\_order and dbplyr::window\_frame to translate to partition\_by and window frame specification.

#### Value

data.frame or tbl\_lazy

#### See Also

mutate

6 mutate\_

#### Examples

```
library("magrittr")
# example 1 (simple case with dataframe)
# Using iris dataset,
# compute cumulative mean of column `Sepal.Length`
# ordered by `Petal.Width` and `Sepal.Width` columns
# grouped by `Petal.Length` column
iris %>%
  tidier::mutate_(sl_mean = mean(Sepal.Length),
                  .order_by = c("Petal.Width", "Sepal.Width"),
                  .by = "Petal.Length",
                  .frame = c(Inf, 0),
                  ) %>%
  dplyr::slice\_min(n = 3, Petal.Width, by = Species)# example 2 (detailed case with dataframe)
# Using a sample airquality dataset,
# compute mean temp over last seven days in the same month for every row
set.seed(101)
airquality %>%
  # create date column
  dplyr::mutate(date_col = lubridate::make_date(1973, Month, Day)) %>%
  # create gaps by removing some days
  dplyr::slice_sample(prop = 0.8) %>%
  dplyr::arrange(date_col) %>%
  # compute mean temperature over last seven days in the same month
  tidier::mutate_(avg_temp_over_last_week = mean(Temp, na.rm = TRUE),
                  .order_by = "Day",
                  .by = "Month",
                  .frame = c(lubridate::days(7), # 7 days before current rowlubridate::days(-1) # do not include current row
                            ),
                  .index = "date_col"
                  \lambda# example 3
airquality %>%
   # create date column as character
   dplyr::mutate(date_col =
                   as.character(lubridate::make_date(1973, Month, Day))
                 ) %>%
   tibble::as_tibble() %>%
   # as `tbl_lazy`
   dbplyr::memdb_frame() %>%
   mutate_(avg_temp = mean(Temp),
           .by = "Month",
           .order_by = "date_col",
           . frame = c(3, 3)) %>%
   dplyr::collect() %>%
   dplyr::select(Ozone, Solar.R, Wind, Temp, Month, Day, date_col, avg_temp)
```
<span id="page-6-0"></span>remove\_common\_nested\_columns

*Remove non-list columns when same are present in a list column*

#### Description

Remove non-list columns when same are present in a list column

#### Usage

remove\_common\_nested\_columns(df, list\_column)

#### Arguments

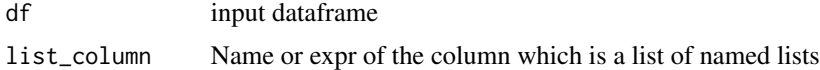

#### Value

dataframe

# <span id="page-7-0"></span>Index

mutate, *[2](#page-1-0)*, [2,](#page-1-0) *[3](#page-2-0)[–5](#page-4-0)* mutate\_, [4](#page-3-0)

remove\_common\_nested\_columns, [7](#page-6-0)